## **Medal Of Honor Pacific Assault 10 No Cd Crack Download**

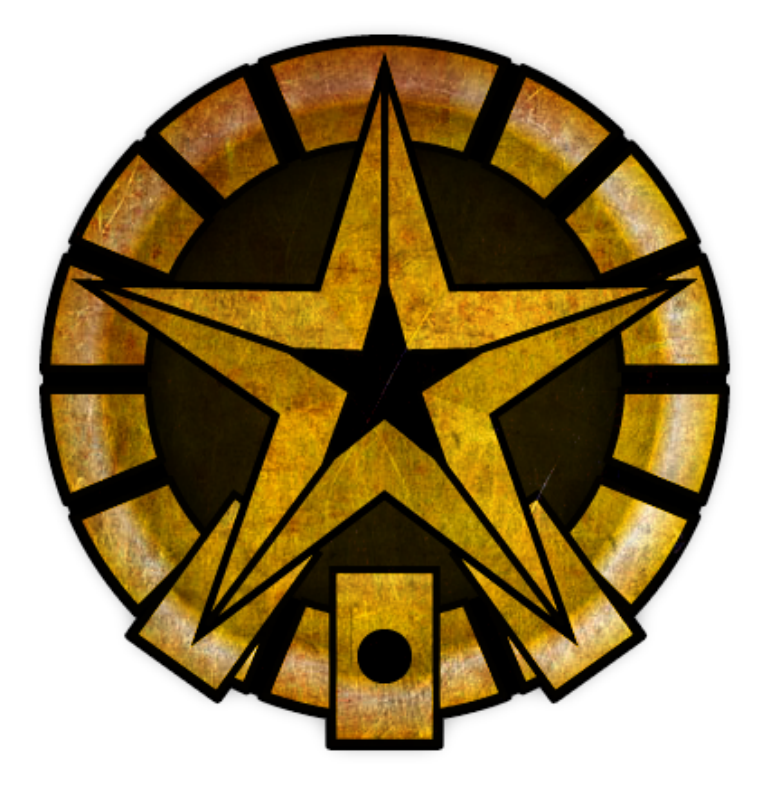

**DOWNLOAD:** <https://tinurli.com/2ilhap>

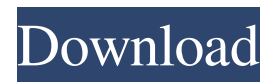

 exe. If you have a working patch version, check your game exe. If your game is 32-bit, ensure that you're game exe is also 32-bit. 32-bit exes can be downloaded at: -MP Settings: The MP Settings will be added to a No-CD/No-DVD patch if you have the No-CD/No-DVD patch author set to "No". If you do not have the No-CD/No-DVD patch author set to No, then the MP Settings will not be added to the No-CD/No-DVD patch. -Add-ons: This is a more rare issue that can occur during the conversion process for a No-CD/No-DVD patch. If the game loads but then hangs before the game logo/screen appears, then you can see the log that is being generated by Blizzard in %USERPROFILE%\Logs\SWD\CROSS-PlatO.log. The contents of the log file will give you a clue as to what is causing the issue. -Screenshot: If you take a screenshot of your game running, you can use Windows image viewer to search for the screenshot on your computer. I typically use this method to discover what driver is installed in the "drivers" directory of your game directory. See the section on driver installation for more information about this problem. -Create a file: You can create a text file with the same name as your game exe with a.swd extension, and you can put in information as to what version of the game the.swd is for, and any additional.swd files that you want included in your patch. You can also put in anything else in the.swd file as desired. Any.swd file that is included in the patch is renamed to the.exe, and the.swd files are placed in the game's directory so that the patch loads the correct files for the f3e1b3768c

Related links:

[il divo live at the greek theatre full concert download](https://docs.google.com/viewerng/viewer?url=hyvsi.com/upload/files/2022/05/6ARaeYrmNRweburz7HI3_05_6d50585166381964c3d18ee2f7cda7e7_file.pdf) [NCH WavePad Sound Editor Master's Edition 4.40 Keys \[RH\] Keygen](https://sunuline.com/upload/files/2022/05/xbxdib9SkDqzF3yn1LWB_05_ef6fe3ed8fc089076f1a02fee5b99503_file.pdf) [adobeacrobatprofessionalfreedownload70fullversion](https://docs.google.com/viewerng/viewer?url=unmown.com/upload/files/2022/05/L1xlJREBOUWJxNoln2g7_05_56cf9bfb65049203aa69f4a782bf5fa9_file.pdf)